## Governo do Estado do Rio de Janeiro Agência de Fomento do Estado do Rio de Janeiro - INVESTE RIO Concurso Público para Provimento de Vagas em Cargos de Nível Superior

## Cronograma Proposto

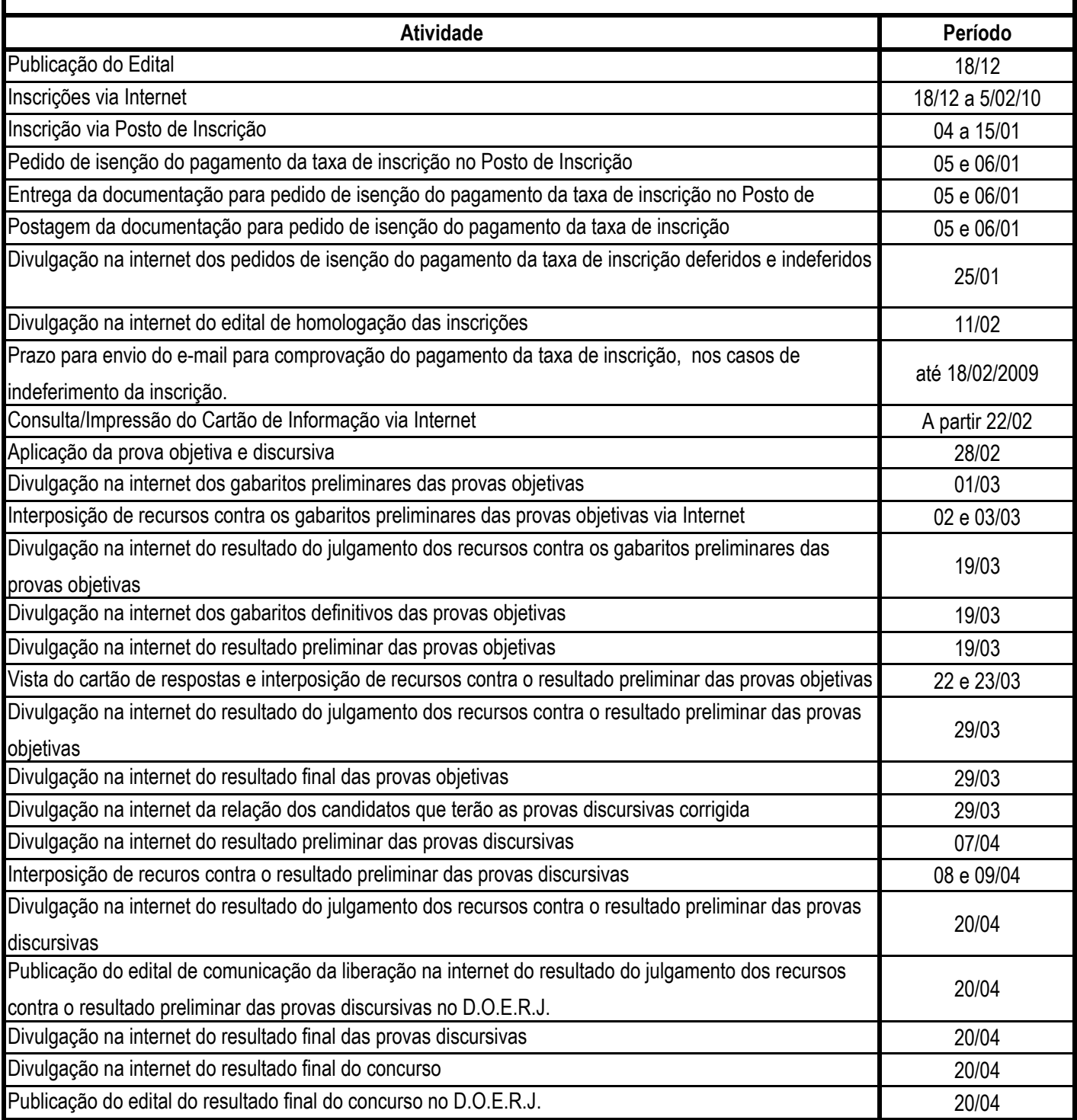